## SAP ABAP table ALPFDBVDES {PFDB: Language-dependent report variant description}

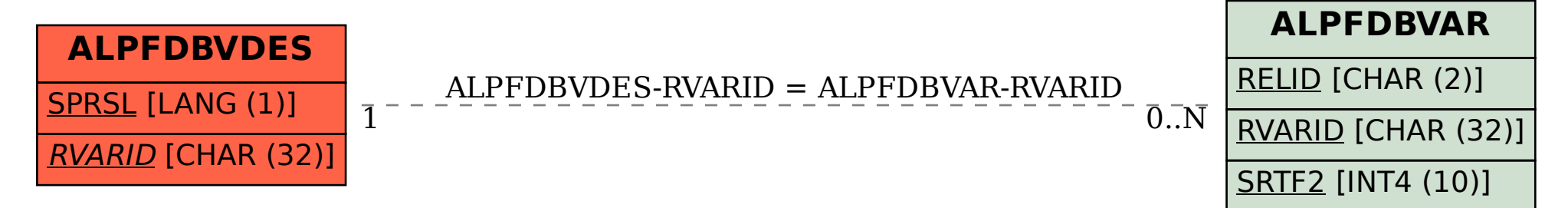